## LANGAGE DE PROGRAMMATION PASCAL

L2 SCIENCES COMMERCIALES UMMTO **FGSESC** 

# Chapitre II : Les instructions (les actions)

#### II.1.Instruction

 Une instruction dans un programme est équivalente à une phrase dans un texte, elle représente un ou plusieurs ordres devant être exécutées par la machine.

#### II.2.instruction composée

L'instruction composée permet de regrouper dans un même bloc un ensemble d'instructions exécutées au même niveau.

#### II.3.Caractéristiques :

- on peut écrire une instruction sur plusieurs lignes et plusieurs instructions sur la même ligne.
- Une instruction commence par un mot réservé ou un identificateur et se termine par un point virgule.
- On distingue les instructions simples telle que l'affectation et les instructions structurées telles que les instructions composées, itératives et conditionnelles.

#### II.4. Le bloc d'instructions :

Deux ou plusieurs instructions doivent être regroupées dans un même bloc entre le mot clé BEGIN et le mot clé END suivi d'un point virgule.

Remarque : Une instruction composée peut être imbriquée dans une autre instruction composée.

#### II.5.Les différentes instructions

II.5.1. L'instruction d'affectation *:* Pour affecter une valeur à une variable en pascal on utilise la syntaxe suivante :

Variable  $:=$  expression ;

L'expression peut être une constante, une variable ou des variables et des constantes reliées par des opérateurs.

#### Remarque

Quand on effectue un test, on utilise l'opérateur '=' et non l'opérateur ' :='.

#### Exemple

Supposons qu'on veut affecter la valeur 4 à la variable x, puis on effectue le test

If  $x = 5$  then  $x := x/2$ ; la condition sur x n'est pas réalisée alors x garde toujours la même valeur  $x = 4$ .

#### II.5.2. Les instructions d'entrée-sortie

Les entrées-sorties se font entre la mémoire (variables et constantes) et les périphériques (clavier, écran,…).

Semestre 4/ informatique 3 Mai 2020

a. La lecture : Il existe deux écritures en Pascal pour la lecture

Read (a1, a2,...,an) ouReadln (a1, a2,...,an).

Le programme lis ce que l'utilisateur tape et stocke les valeurs dans les variables correspondantes en mémoire.

Exemple : Lecture d'un entier

Program lecture entier ;

Vari : integer ;

Begin

Read  $(i)$ ;

End.

```
Read (a1, a2,...,an) estéquivalent à Read (a1), Read (a2), ..., Read (an)
```
La deuxième écriture signifie qu'il faut passer à ligne suivante en ignorant tout ce qui reste sur la même ligne.

- Remarque : pour permettre l'affichage des résultats, Readln peut être utilisé sans paramètres à la fin du programme et ce pour laisser le temps à l'utilisateur de saisir les résultats à l'écran.
- b. L'écriture : Il existe deux façons pour l'impression soient write et writeln

Writeln (a1, a2, …, an) estéquivalent à Writeln (a1), Writeln (a2), Writeln (an).

## Exemple:

Program entier réel;

Var  $i :$  integer ;

r : real ;

Begin

Write (' donnez un entier et un réel: ');

Read  $(i, r)$ ;

Writeln( ' l''entierest:', i: 3 );

Writeln(' le réel est:', r: 5: 3 );

End.

L'entier est affiché en trois caractères et le réel avec 5 caractères dont 2 pour la partie fractionnaire.

## II.5.3. Les structures conditionnelles

Avant de détailler les structures conditionnelles du Pascal, on va donner les principales opérateurs et fonctions utilisées.

## 1. Opérateurs et expressions :

a. Opérateurs :  $+$  addition

- soustraction

 \* multiplication / division DIV division entière (3div2=1) MOD (modulo) (3mod2=1)

- b. Expressions:
	- 1. Définition: une expression est une combinaison d'opérandes (variables et constantes d'opérateurs et de fonctions ).

## 2. Evaluation des expressions :

\* et / sont de priorité supérieure à + et -, mais entre \* et /, tout dépend du compilateur (en général de gauche à droite).

Exemple : soit  $A=6$ ,  $B=3$ ,  $C=3$ 

 $A+B/C = A+(B/C)=7$  qui est différent de  $(A+B)/C = 3$ 

 $A/B*C = (A/B)*C = 6$  et non à  $A/(B*C)=2/3$ 

### II.6. Fonctions arithmétiques

Les principales fonctions arithmétiques sont présentées dans le tableau suivant :

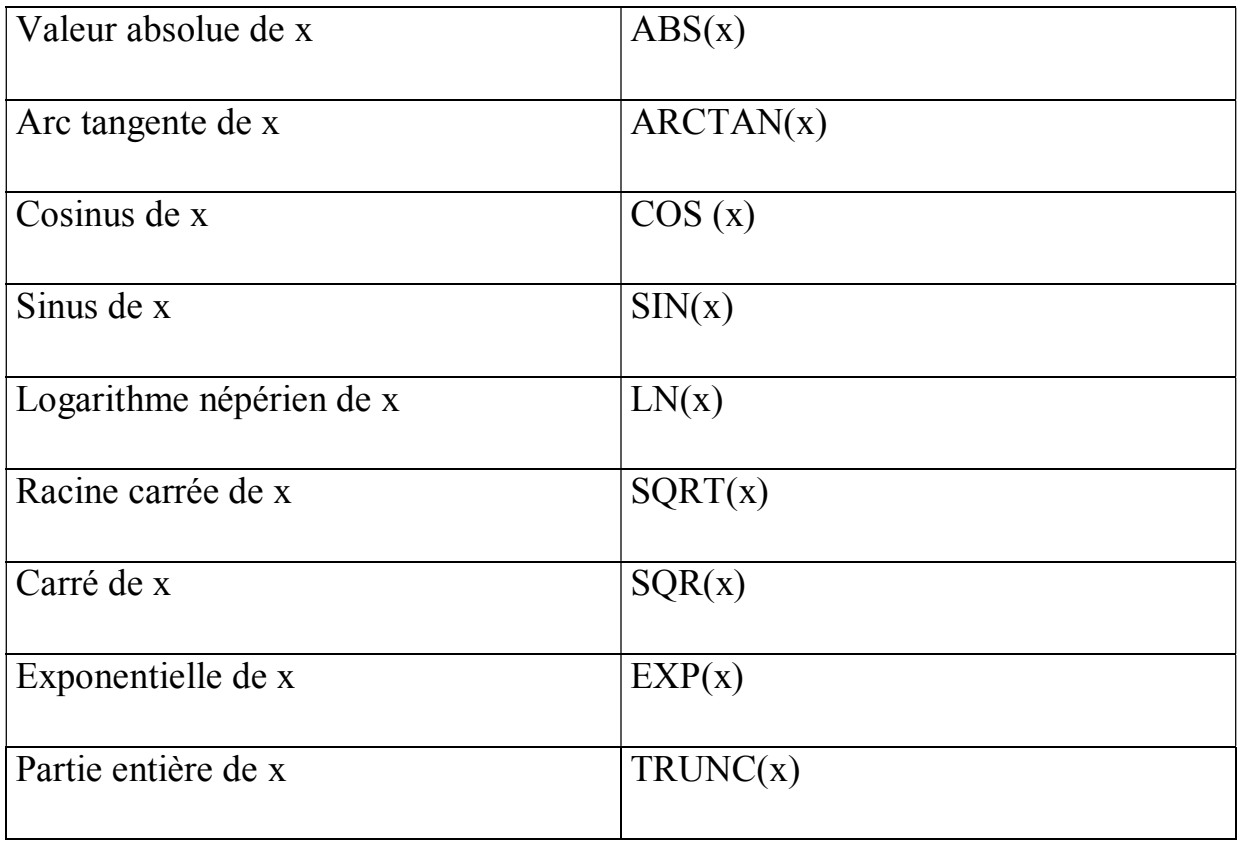